## All Online Learning

www.allonlinelearning.com

Write a C program to multiply two matrices  $C = A*B$ . Take the size and element of matrices through keyboard and element of matrices not less then zero or negative.

```
#include<stdio.h> 
#include<conio.h> 
void matrix(int mat[100][100], int, int);
void display(int mat[100][100], int, int);
void mul(int c[100][100], int a[100][100], int b[100][100], int n1, int 
m2); 
void main() 
{ 
       int a[100][100],b[100][100],c[100][100]; 
       int n1,m1,n2,m2; 
       clrscr(); 
       printf("\n Enter the Order of 1st matrix "); 
       scanf("%d%d",&n1,&m1); 
       printf("\n Enter the Order of 2nd Matrix "); 
       scanf("%d%d",&n2,&m2); 
      if(m1 == n2) { 
              printf("\n Enter the Element of 1st Matrix "); 
             matrix(a,n1,m1); printf("\n Enter the Element of 2nd Matrix "); 
             matrix(b,n2,m2);printf("\n 1st matrix \n");
             display(a, n1, m1);printf("\ln 2nd matrix \ln");
             display(b, n2, m2);mul(c,a,b,n1,m2); printf("\n Production Of Matrix \n");
```
## All Online Learning

```
www.allonlinelearning.com 
             display(c,n1,m2); 
       } 
       else 
      \{ printf("\n Matrix can't solve "); 
 } 
       getch(); 
 } 
void matrix(int mat[100][100], int n, int m) 
{ 
       int i,j,t; 
      for(i=0;i\leq n;i++)\{for(j=0;j\leq m;j++)\{scanf("%d",&t);
                  while(t \le 0)
\{ scanf("%d",&t); 
 } 
                  mat[i][j]=t; } 
       } 
} 
void display(int mat[100][100], int n, int m) 
{ 
       int i,j; 
      for(i=0;i\leq n;i++)\{for(j=0;j\leq m;j++) printf("%5d",mat[i][j]); 
            printf("\ln");
```
## All Online Learning

www.allonlinelearning.com

```
 } 
} 
void mul(int c[100][100], int a[100][100], int b[100][100], int n1, int 
m2) 
{ 
       int i,j,k,sum; 
      for(i=0; i \leq n1; i++) { 
            for(j=0;j\leq m2;j++)\{ sum=0; 
                   for(k=0;k<n1;k++)
                          sum=sum+a[i][k]*b[k][j]; 
                   c[i][j]=sum;
 } 
       }
```
}

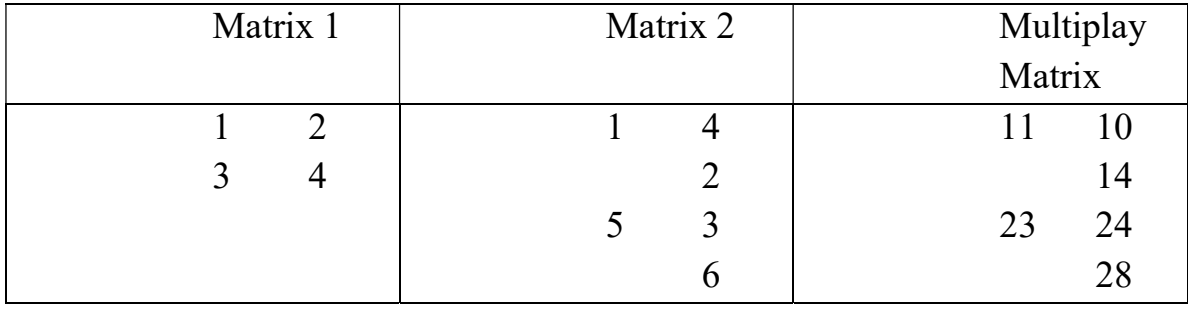